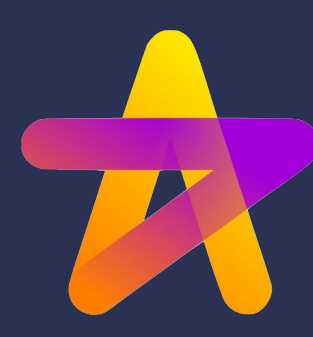

### **Hamilton Global User Group March 2024 Meetup**

#### **What is Hamilton?**

Hamilton helps data scientists and engineers define testable, modular, self-documenting dataflows, that encode lineage and metadata. Runs and scales everywhere python does.

**Icebreaker**: Name and what you're using Hamilton for/looking for.

**DAGWORKS** March 2024

# Agenda

1. Community Spotlight 2. Deep Dive

3. Open

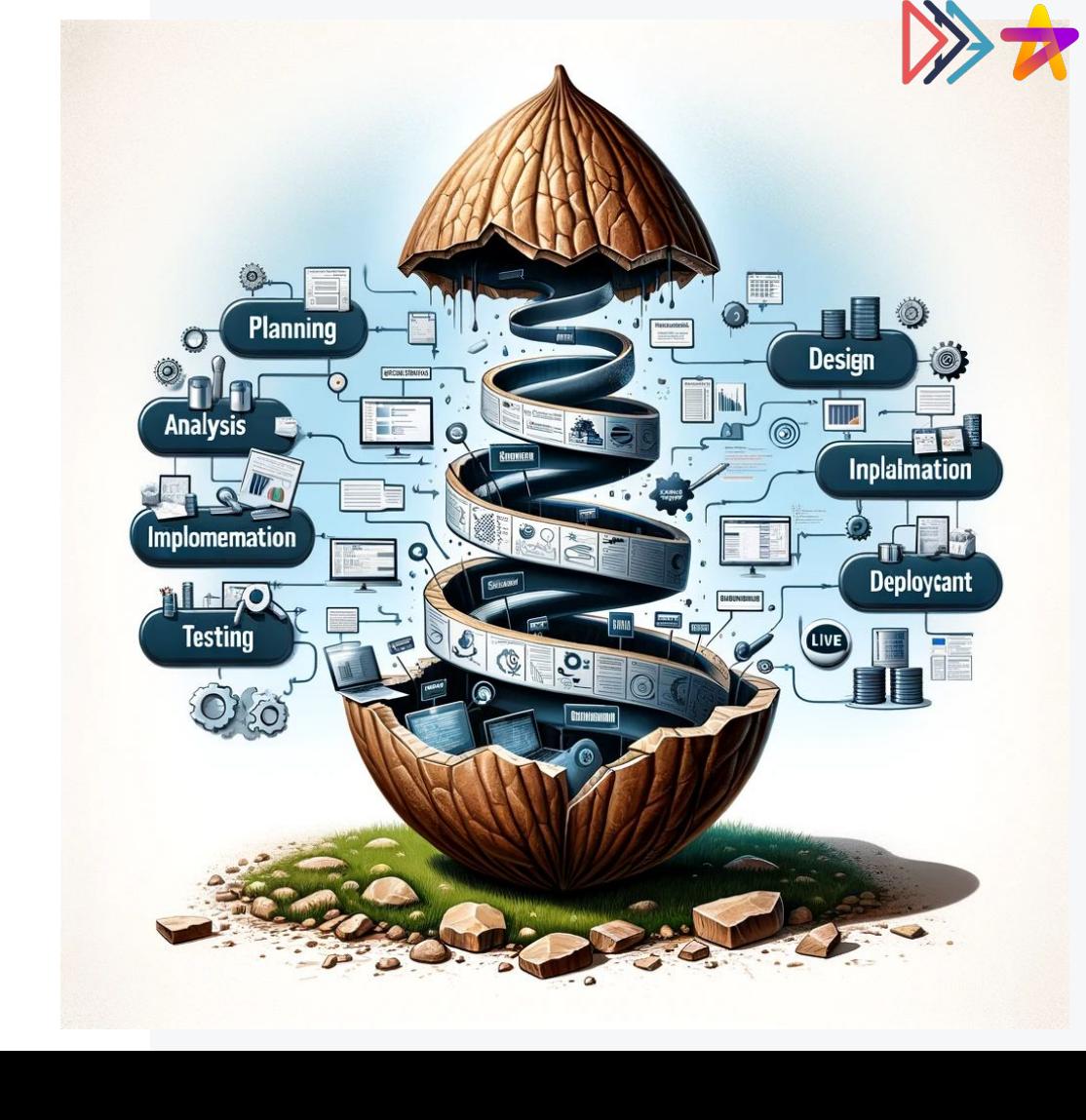

## Community Spotlight: "**Hamilton as a Feature Catalog**" by Roel Bertens.

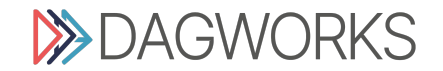

Deep Dive: Reuse/Parameterization of Hamilton Code

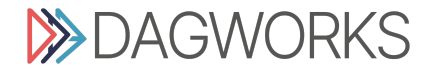

### Reuse / Parameterization of Hamilton code

#### **Motivations**:

- I want to reuse my prior work
	- E.g. data set cleaning I want to apply the same transformations on another dataset
	- E.g. I have a model pipeline I want to create many models with it
- I would like to make my code DRYer
	- E.g. functions do the same thing but with different inputs
- I cannot have two "functions" named the same in a single DAG
	- $\circ$  Hamilton enforces 1:1 output  $\rightarrow$  function.
		- Cannot have two functions named "mean" in the same DAG.

#### **Things to get clear on:**

- 1. configuration vs input vs output?
- 2. Do I need everything in a single DAG?
- 3. How often is change going to occur?
	- a. What friction do I want for change?

#### **Configuration vs Input vs Output**

Configuration shapes the DAG.

Inputs are related to the values processed.

Outputs are what you request to be computed (passed in to .execute() or .materialize())

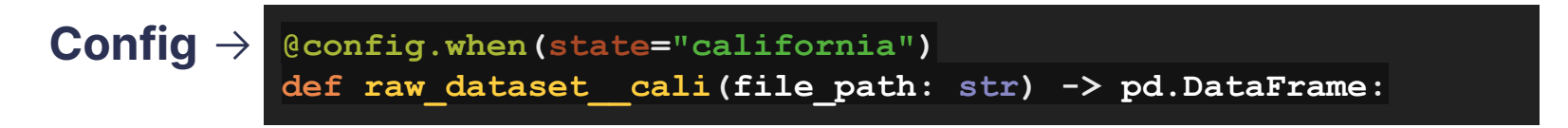

#### ^--- **Input**

#### **Outcome:** the parameters of reuse you need.

Reuse/Parameterization of Hamilton Code

#### **Do I need everything in a single DAG?**

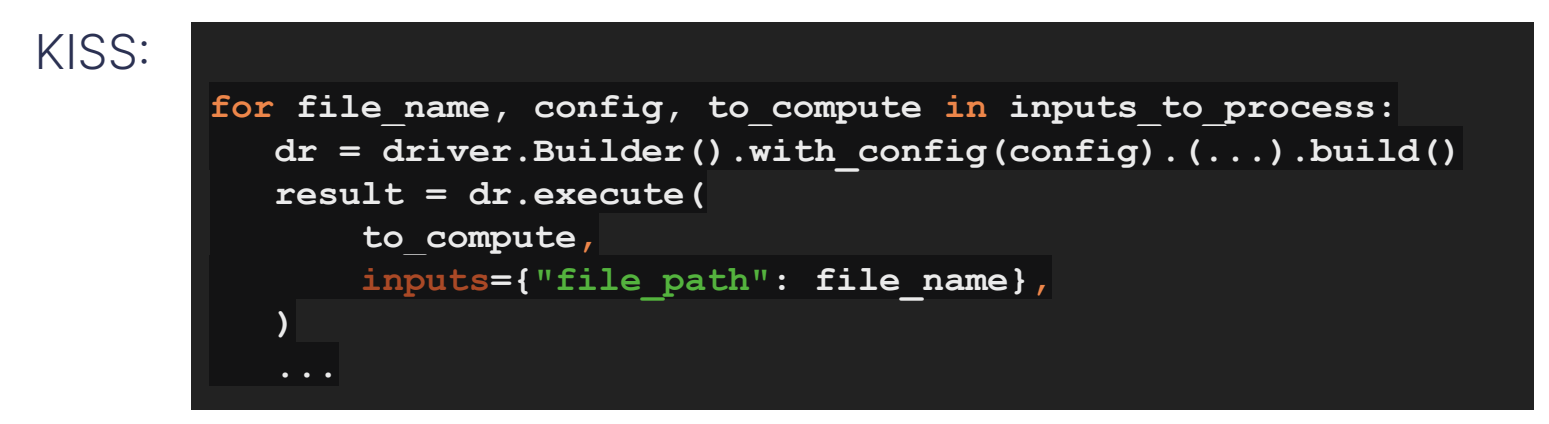

**Q**: Will a single DAG make it easier to operate and/or understand?

#### **How often is change going to occur?**

- 1. Will it occur often?
	- a. **No**: is this a good use of your time?
	- b. **Yes**: where do you want the friction? (next question)
	- c. Maybe: ?
- 2. What do you want people to change / update (PR process or not?)?
	- a. Function code
	- b. Configuration note: configuration is often treated like code!
	- c. Inputs
	- d. Driver script code

#### **Things to get clear on:**

- 1. configuration vs input vs output?
- 2. Do I need everything in a single DAG?
- 3. How often is change going to occur?
	- a. What friction do I want for change?

#### **End Outcome**:

- Knowing the dimensions of reuse.
- Knowing the importance/value you're optimizing for.

### Step 2: Implementation Options

**To start**: get something working for one case.

Then it depends…

- For-loops over multiple drivers / Hamilton within Hamilton
- Making names all unique
- Use @subdag to create a large DAG (did overview last month)
- **Custom result builders**
- Parallelizable + Collect
- @resolve [+ @inject (or other decorators)]
- @pipe
- $\bullet$  A combination of the above

### Step 2: Implementation Options

Code walkthrough:

[https://github.com/DAGWorks-Inc/hamilton-tutorials/blob/main/2024-03-19/](https://github.com/DAGWorks-Inc/hamilton-tutorials/blob/main/2024-03-19/march-meetup.ipynb) [march-meetup.ipynb](https://github.com/DAGWorks-Inc/hamilton-tutorials/blob/main/2024-03-19/march-meetup.ipynb)

### Next month - April 16th: **ENDRE**<br>Berner<br>Berner<br>Berner **Want to speak?**

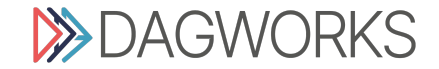

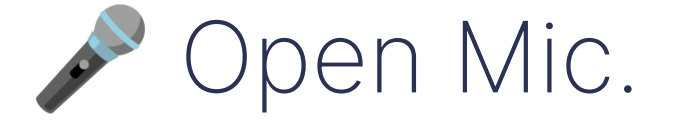

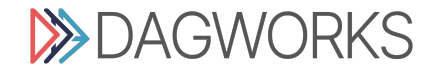

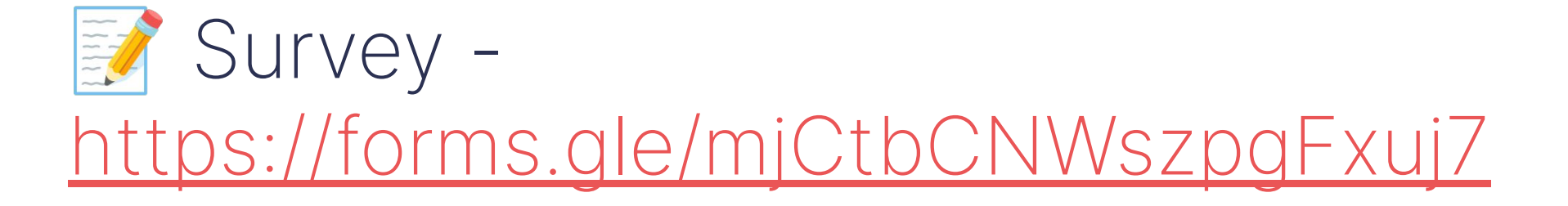

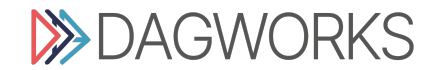

## FIN. Thanks for coming!

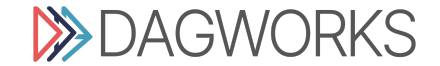